## **CIÊNCIAS CONTÁBEIS CADERNO DE QUESTÕES**

**Data: 01/03/2015 – Horário: 08h00 as 12h00 – Duração: 04 (quatro) horas Número de questões: 50 (cinquenta)**

#### **LEIA ATENTAMENTE AS INSTRUÇÕES E AGUARDE AUTORIZAÇÃO PARA ABRIR ESTE CADERNO DE QUESTÕES**

1. Verifique se o caderno de questões corresponde com o curso que você está matriculado, caso não seja, solicite a substituição para o fiscal da sala.

2. A prova objetiva será avaliada na escala de 0 (zero) a 10 (dez) pontos atribuindo a prova de Língua Portuguesa peso 3,0 (três) a prova de Noções de Informática peso 2,0 (dois) e a prova de Conhecimento Específico peso 5,0 (cinco).

2.1. Para os estudantes do curso de Informática será atribuído peso 6,0 (seis) para a prova de informática e peso 4,0 (quatro) para a prova de Língua Portugues.

3. Na correção da Folha de Respostas, será atribuída nota 0 (zero) às questões não assinaladas, que contiverem mais de uma alternativa marcada, emenda ou rasura, ainda que legível.

4. Cada candidato receberá um caderno de questões e um cartão resposta para transcrever as respostas da prova. Identifique-se imediatamente, escrevendo seu nome e número de documento de identidade e CPF.

5. O cartão de resposta referido no item anterior não será substituído em qualquer hipótese, devendo o candidato tomar o devido cuidado no seu manuseio e preenchimento, sendo de sua exclusiva responsabilidade qualquer prejuízo que lhe possa advir de problemas decorrentes da indevida realização dessas duas atividades.

6. Não será permitido ao candidato levar a Folha de Resposta nem o caderno de questões.

7. O tempo previsto para aplicação das provas será de 04 (quatro) horas, não havendo, por qualquer motivo, prorrogação em virtude de afastamento de candidato da sala.

8. Durante a realização das provas, não será permitida consulta ou comunicação entre os candidatos, nem a utilização de livros, códigos, manuais, impressos ou quaisquer anotações.

9. Não será permitida a utilização, no local de provas, aparelhos eletrônicos (máquinas calculadoras, agendas eletrônicas ou similares, bip, telefone celular, walkman, receptor, gravador, etc.).

10. Terá sua prova anulada e será automaticamente eliminado do processo o candidato que, durante a realização da prova:

a) Usar ou tentar usar meios fraudulentos e/ou ilegais para a sua realização;

b) For surpreendido dando ou recebendo auxílio para a execução de quaisquer das provas;

c) Utilizar-se de régua de cálculo, livros, máquinas de calcular ou equipamento similar, dicionário, notas ou impressos que não forem expressamente permitidos, telefone celular, gravador, receptor ou pagers, ou que se comunicar com outro candidato;

d) Faltar com a devida cortesia para com qualquer um dos examinadores, seus auxiliares, autoridades presentes ou candidatos;

e) Se recusar a entregar o material de provas ao término do tempo de provas;

f) Afastar-se da sala, a qualquer tempo, sem o acompanhamento de fiscal;

g) Perturbar, de qualquer modo, a ordem dos trabalhos, incorrendo em comportamento indevido.

11. Acarretará a eliminação do candidato do processo seletivo, sem prejuízo das sanções penais cabíveis, a burla ou a tentativa de burla a quaisquer das normas para a realização das provas, definidas neste Regulamento ou em outros relativos ao processo seletivo, nos comunicados, nas

instruções ao candidato ou naquelas constantes em cada prova.

12. Os candidatos serão classificados em ordem decrescente dos pontos obtidos na prova de Língua Portuguesa, Noções de Informática e Conhecimento Específico.

13. Serão considerados habilitados os candidatos que obtiverem aproveitamento mínimo de 5,0 (cinco) pontos da prova de Língua Portuguesa, Noções de Informática e Conhecimento Específico.

14. Em caso de empate, adotar-se-ão os seguintes critérios de desempate:

a) O candidato que obter a maior número de pontos no CRE (Coeficiente de Rendimento Escolar);

b) O candidato que estiver no período mais avançado do curso;

c) A maior nota na prova específica de cada curso;

d) A idade mais avançada.

16. O gabarito provisório das provas será divulgado no dia 02 de Março de 2015 no sítio do CIEE www.ciee.org.br.

17. Os recursos das provas objetivas deverão ser interpostos nos dias 04 de Março de 2015, das 08h00 às 17h00 (horário de Brasília), através do e-mail recurso.jfpb@ciee.org.br, conforme modelo que consta no anexo II do Edital do certame. 18. Se do exame dos recursos resultarem anulação de questão, a pontuação correspondente a essa questão será atribuída a todos os candidatos, independentemente de terem recorrido. Os pedidos de recursos serão analisados e decididos pelo CIEE até o dia 20 de Março de 2015.

19. O gabarito e o resultado oficial do processo seletivo serão divulgados no sitio do CIEE www.ciee.org.br, até dia 20 de Março de 2015.

20. O resultado servirá para preenchimento das vagas existentes atualmente na Justiça Federal Seção Judiciária da Paraíba bem como para formação de cadastro reserva, a ser utilizado pelo órgão segundo sua necessidade e conveniência, para preencher as vagas de estágio durante o período de validade do processo;

21. A aprovação no processo seletivo gera para o candidato apenas expectativa de ser convocado para preencher a vaga de estágio;

22. A Justiça Federal Seção Judiciária da Paraíba reserva-se do direito de convocar candidatos em número que atenda as necessidades e de acordo com a disponibilidade orçamentária e a existência de vaga de estágio;

23. A convocação para o estágio será realizada pelo CIEE.

24. É de inteira responsabilidade do candidato, acompanhar a publicação de todos os atos, Editais e comunicados referentes a este processo seletivo, os quais serão afixados no site do Centro de Integração Empresa Escola – CIEE www.ciee.org.br, devendo manter atualizados seus dados cadastrais junto a esta instituição.

#### **Boa Sorte!**

### **LÍNGUA PORTUGUESA**

- **1.** "Não receie crescer devagar; só tenha medo de permanecer imóvel." (Ditado chinês) Qual o ditado dentre os abaixo apresentados, que corrobora a ideia expressa no texto?
- 
- (A) Pedra que muito rola não cria limo. Quem tudo quer, tudo perde.
- (C) Devagar se vai ao longe.
- (D) Todas as alternativas estão corretas.
- **2.** A palavra "imóvel", no contexto em que aparece no texto, é um:
- (A) Advérbio
- (B) Adjetivo
- (C) Substantivo
- (D) Nenhuma das alternativas anteriores está correta.
- **3.** A palavra "só" pode ser substituída no texto, sem prejuízo da ideia expressa, por:
- (A) Apenas
- (B) Somente
- (C) Mas
- (D) Todas as alternativas estão corretas.
- **4.** O verbo "tenha", está conjugado:
- (A) No presente do modo indicativo
- (B) No presente do modo subjuntivo
- (C) No futuro do modo indicativo.
- (D) Nenhuma das alternativas anteriores está correta.
- **5.** No texto, quantas palavras possuem "hiato"?
- (A) Uma
- (B) Duas
- (C) Três
- (D) Nenhuma
- **6.** Dentre as alternativas a seguir, assinale aquela em que ao menos uma das palavras apresenta o plural INCORRETO:
- (A) Capitão capitães; ladrão ladrões
- (B) Pistão pistões; encontrão encontrões
- (C) Portão portões; cidadão cidadães
- (D) Capelão capelães; escrivão escrivães
- **7.** Indique a alternativa cuja concordância verbal está INCORRETA:
- (A) Paulo ou Antônio será o presidente.
- (B) O presidente, com sua comitiva, chegou à Paris.
- (C) Não só o presidente mas também o governador viriam logo.
- (D) Não o convidamos eu nem minha esposa.
- **8.** Aponte a alternativa correta para a complementação da frase a seguir, com relação à concordância nominal:

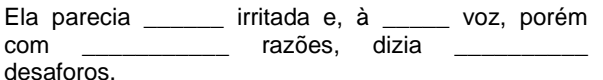

- (A) meio meia bastantes bastantes.
- (B) meio meia bastante bastantes.
- (C) meia meia bastante bastante.
- (D) meio meia bastante bastante.
- **9.** Assinale a frase onde o emprego da crase está correto:
- (A) Voltarei daqui à dois meses.
- (B) Dê o ingresso àquela senhora.
- (C) Diga à ela para não se preocupar.
- (D) Cobriu à cabeça com um véu azul.
- **10.** Assinale a frase em que a vírgula ocorre de forma INCORRETA:
- (A) Mostra-te para mim, Lua sedutora!
- (B) Uma dúvida, porém, me assalta: estamos sós no universo?
- (C) A chuva caiu tão forte, que dizimou a plantação.
- (D) Os jogadores derrotados iam passando, cansados e tristes.

#### **NOÇÕES DE INFORMÁTICA**

- **11.** Clicando nesta opção, o Windows salvará o estado da área de trabalho no disco rígido e depois desligará o computador. Desta forma, quando ele for ligado novamente, a área de trabalho se apresentará exatamente como você deixou, com os programas e arquivos que você estava usando, abertos:
- (A) Reiniciar
- (B) Desativar
- (C) Hibernar
- (D) Logoff
- **12.** São periféricos de entrada, EXCETO:
- (A) Mouse
- (B) Teclado
- (C) Monitor
- (D) Digitalizador
- **13.** É um periférico de saída:
- (A) Impressora
- (B) Pen drive
- (C) CD-ROM
- (D) Fone de ouvido
- **14.** São navegadores da Internet, EXCETO:
- (A) Windows Explorer
- (B) Chrome
- (C) Firefox
- (D) Safari

- **15.** Quando o menu INICIAR não estiver sendo visualizado poderemos acessá-lo a partir de qualquer ponto do Windows e de seus aplicativos, através da combinação de teclas:
- $(A)$  Ctrl + A
- $(B)$  Shift + A
- (C) Ctrl + Esc
- (D) Alt + Esc
- **16.** Os três ícones representados a seguir aparecem no canto superior direito de algumas janelas de aplicativos Windows, permitem ao usuário, respectivamente:

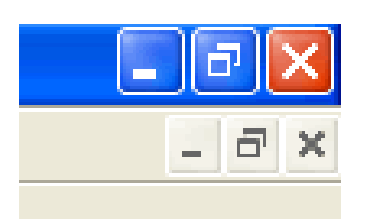

- (A) Minimizar, maximizar e fechar a janela.
- (B) Minimizar, restaurar e fechar a janela.
- (C) Restaurar, levar a janela para o topo da tela e fechar a janela.
- (D) Nenhuma das alternativas está correta.
- **17.** "É um ponto de conexão entre as partes de um site ou de um site para outro. Quando a seta apontada pelo mouse, ao percorrer as informações de uma página, passa sobre uma palavra, expressão ou ilustração programada para funcionar como \_\_\_\_\_\_\_\_, a seta<br>toma a forma de uma \_\_\_\_\_\_\_: para ir ao local  $t$ oma a forma de uma  $\equiv$ sugerido pela informação que está apontada, basta \_ do mouse". Assinale a alternativa que completa corretamente as lacunas.
- (A) link; pequena ampulheta; direito.
- (B) janela; pequena bússola; esquerdo.
- (C) link; pequena mão; esquerdo.
- (D) janela; pequena seta; direito.

**18.** Para formatar números no Microsoft Excel 2010:

- Selecione as células que deseja formatar;

- Na guia \_\_\_\_\_\_\_\_\_\_\_\_\_, clique no Iniciador de Caixa de Diálogo ao lado de Número (ou simplesmente pressione CRTL+1);

- Na lista \_\_\_\_\_\_\_\_\_\_\_\_\_\_, clique no formato que deseja usar (Moeda, Data, Porcentagem, etc.) e ajuste as configurações, se necessário.

Assinale a alternativa que preenche corretamente as lacunas:

- (A) Layout da Página; Preenchimento.
- (B) Página Inicial; Preenchimento.
- (C) Layout da Página; Categoria.
- (D) Página Inicial; Categoria.
- **19.** No Word XP, para recortar um texto ou objeto selecionado, utiliza-se o comando:
- $(A)$  CTRL + C
- $(B)$  CTRL + R
- $(C)$  CTRL + X
- (D) CTRL + Z
- **20.** Na planilha do Microsoft Excel 2010 abaixo, se eu selecionar os três números que aparecem na coluna abaixo e clicar no ícone  $\Delta$ , o que acontecerá na célula em branco no final da coluna?

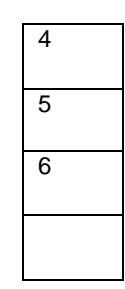

- (A) Aparecerá o número 3, equivalente à quantidade de números existentes na coluna.
- (B) Aparecerá o número 15, equivalente à soma dos números selecionados.
- (C) Aparecerá o número 5, equivalente à média aritmética dos números selecionados.
- (D) Aparecerá o número 7, que é o próximo número lógico da sequência selecionada.

#### **CONHECIMENTOS ESPECÍFICOS**

- **21.** O campo de atuação da Contabilidade são as entidades econômico-administrativas, as quais são classificadas, quanto aos fins a que se destinam, em:
- 
- (A) Pessoas físicas e pessoas jurídicas<br>(B) Entidades sociais, econômicas e ec Entidades sociais, econômicas e econômico-sociais.
- (C) Entidades públicas e entidades privadas.<br>(D) Entidades abertas e entidades fechadas
- (D) Entidades abertas e entidades fechadas
	- **22.** São finalidades da Contabilidade:

I - assegurar o controle do patrimônio administrado. II - sobre a composição e as variações patrimoniais. III - fornecer informações sobre o resultado das atividades econômicas desenvolvidas pela entidade para alcançar seus fins.

Estão corretos os itens:

- (A) I e II, apenas.<br>(B) I e III, apenas
- I e III, apenas.
- (C) II e III, apenas.
- (D) I, II e III.
	- **23.** O pagamento de uma despesa corrente é considerado fato contábil:
- (A) Permutativo
- (B) Modificativo aumentativo
- (C) Modificativo diminuitivo
- (D) Misto diminutivo
	- **24.** O pagamento de uma duplicata com juros é considerado fato contábil:
- (A) Permutativo
- (B) Modificativo aumentativo
- (C) Modificativo diminuitivo

- (D) Misto diminutivo
	- **25.** A compra de um veículo ou equipamento à vista é considerada um fato contábil:
- (A) Permutativo
- (B) Modificativo aumentativo
- (C) Modificativo diminuitivo
- (D) Misto diminutivo
	- **26.** A receita de vendas é considerada um fato contábil:
- (A) Permutativo
- (B) Modificativo aumentativo
- Modificativo diminuitivo
- (D) Misto diminutivo
	- **27.** Uma indústria efetuou uma venda de mercadorias no valor de R\$ 250.000,00, sendo R\$ 100.000,00 à vista e R\$ 150.000,00 a prazo. No mesmo período, incorreu em despesas no valor de 150.000,00, sendo pagos apenas R\$ 50.000,00 à vista. Desconsiderando-se a incidência tributária, o resultado do período será de:
- (A) R\$ 0,00
- (B) R\$ 100.000,00
- (C) R\$ 150.000,00<br>(D) R\$ 200,000,00
- R\$ 200,000,00
	- **28.** Os sócios de uma empresa decidiram aumentar o Capital Social de R\$ 250.000,00 para R\$ 400.000,00. Para tanto, integralizaram R\$ 150.000,00, sendo R\$ 75.000,00 em dinheiro e R\$ 75.000,00 por meio de um imóvel. O registro contábil da integralização do aumento do capital social será:
- (A) DÉBITO: Caixa R\$ 75.000,00 DÉBITO: Veículo R\$ 75.000,00 CRÉDITO: Capital a Integralizar R\$ 150.000,00
- (B) DÉBITO: Veículo R\$ 75.000,00 DÉBITO: Capital a Integralizar R\$ 150.000,00 CRÉDITO: Caixa R\$ 750.000,00 CRÉDITO: Capital Social R\$ 300.000,00
- (C) DÉBITO: Capital a Integralizar R\$ 150.000,00 CRÉDITO: Caixa R\$ 75.000,00 CRÉDITO: Veículo R\$ 75.000,00
- (D) DÉBITO: Capital a Integralizar R\$ 250.000,00 DÉBITO: Caixa R\$ 75.000,00 DÉBITO: Veículo R\$ 75.000,00 CRÉDITO: Capital Social R\$ 400.000,00
	- **29.** Uma empresa contraiu um empréstimo para pagamento em 12 meses, no valor de R\$ 120.000,00 sendo descontada, no ato da liberação dos recursos, a importância de R\$ 20.000,00 a título de juros relativos ao contrato de empréstimo. Assinale o registro contábil adequado no ato da liberação do empréstimo:
- (A) DÉBITO: Bancos conta Movimento Ativo R\$ 120.000,00 CRÉDITO: Empréstimos a Pagar - Passivo R\$ 120.000,00
- (B) DÉBITO: Bancos conta Movimento Ativo R\$ 120.000,00 CRÉDITO: Despesas Financeiras - Resultado R\$ 20.000,00 CRÉDITO: Empréstimos a Pagar - Passivo R\$ 100.000,00
- (C) DÉBITO: Bancos conta Movimento Ativo R\$ 100.000,00 DÉBITO: Despesas Financeiras - Resultado R\$ 20.000,00 CRÉDITO: Empréstimos a Pagar - Passivo R\$ 120.000,00
- (D) DÉBITO: Bancos conta Movimento Ativo R\$ 100.000,00 DÉBITO: Juros a Transcorrer - Passivo R\$ 20.000,00 CRÉDITO: Empréstimos a Pagar - Passivo R\$ 120.000,00
	- **30.** Uma empresa comprou dois terrenos por R\$ 100.000,00 cada um. Na transação, pagou 20% à vista e aceitou uma duplicata do no valor do saldo da dívida com vencimento para o final do mês da operação. No dia seguinte, a empresa vendeu um dos terrenos por R\$ 120.000,00 recebendo um cheque de 40% do valor da venda e emitindo uma duplicata para receber o saldo em 45 dias. Após estas transações, o ativo da empresa:
- (A) Aumentará em R\$ 20.000,00
- (B) Aumentará em R\$ 80.000,00
- (C) Aumentará em R\$ 180.000,00<br>(D) Não sofrerá variação.
- Não sofrerá variação.
- **31.** Uma empresa adquiriu mercadorias no valor de R\$ 30.000,00 a prazo, com desconto comercial equivalente a 10% e frete pago pelo fornecedor no valor de R\$ 750,00. Considerando que o estoque inicial era zero e que não houve transação de venda no, qual o valor do estoque ao final do mês?
- (A) R\$ 27.000,00<br>(B) R\$ 27.750.00
- (B) R\$ 27.750,00
- (C) R\$ 30.000,00
- (D) R\$ 30.750,00
- **32.** A folha de pagamento era representada pelos seguintes itens em um determinado período:
	- Salário Bruto: R\$ 108.000,00
	- Horas-Extras: R\$ 16.000,00
	- Contribuição Previdenciária Patronal: R\$ 24.800,00
	- Contribuição Previdenciária Empregados: R\$ 9.920,00
	- FGTS: R\$ 13.640,00

Ao contabilizar essa folha de pagamento, o Departamento de Contabilidade terá de registrar despesas no valor de:

- (A) R\$ 147.560,00<br>(B) R\$ 148.800,00
	- (B) R\$ 148.800,00
- (C) R\$ 162.440,00
- (D) R\$ 172.360,00

- **33.** O patrimônio líquido de uma empresa apresentava em 31 de dezembro de 20XX, antes da compensação do prejuízo do exercício de R\$ 28.000,00, a seguinte composição:
	- Capital social R\$ 80.000,00
	- Reservas de capital R\$ 8.000,00
	- Reserva de retenção de lucro R\$ 10.000,00
	- Reserva legal R\$ 8.000,00
	- Reserva de lucros p/aumento de capital R\$ 6.000,00

Consoante o artigo 189 da Lei n.º 6.404/76, de quanto serão as Reservas de Capital a compensação do prejuízo contábil do exercício?

- $(A)$  R\$ 0,00<br>(B) R\$ 2.00
- (B) R\$ 2.000,00
- $(C)$  R\$ 4.000.00
- (D) R\$ 8.000,00
	- **34.** Com o advento da lei 11.638/07 e 11.941/09 a contabilidade brasileira vem passando pelo processo de convergência as Normas Internacionais de Contabilidade (IFRS), neste sentido, com relação às demonstrações contábeis que obrigatoriamente deverão ser incluídas no livro diário, é considerada **não obrigatória** para as S.A. de capital aberto:
- (A) DLPA Demonstração de lucros e prejuízos acumulados
- (B) DVA Demonstração do valor adicionado
- (C) DRA Demonstração do resultado abrangente<br>(D) DFC Demonstração dos fluxos de caixa
- DFC Demonstração dos fluxos de caixa
	- **35.** São demonstrações contábeis obrigatórias para as microempresas e empresas de pequeno porte, EXCETO:
- (A) Balanço Patrimonial
- (B) Demonstração de Resultado do Exercício
- (C) Demonstração das Mutações do Patrimônio Líquido
- (D) Notas Explicativas
	- **36.** No Balanço Patrimonial, compõem o Ativo Não Circulante:

I – Investimentos. II – Imobilizado. III – Intangível.

Estão corretos os itens:

- (A) I e II, apenas.
- (B) I e III, apenas.
- (C) II e III, apenas.
- $(D)$  I, II e III.
- **37.** No Balanço Patrimonial, compõem o Passivo Circulante:
	- I Despesas antecipadas.
	- II Fornecedores.
	- III Obrigações tributárias.

Estão corretos os itens:

- (A) I e II, apenas.
- (B) I e III, apenas.
- (C) II e III, apenas.
- (D) I, II e III.
- **38.** Na Demonstração do Resultado do Exercício, consideram-se deduções da receita bruta:

I – Devoluções de vendas. II – Despesas com vendas. III – Impostos e contribuições incidentes sobre vendas.

Estão corretos os itens:

- (A) I e II, apenas.
- (B) I e III, apenas.
- (C) II e III, apenas.
- $(D)$  I, II e III.
- **39.** Basicamente, a Demonstração dos Fluxos de Caixa deve ser segmentada em três grandes áreas. Assinale a alternativa que NÃO indica uma destas áreas:
- (A) Atividades Operacionais
- (B) Atividades Patrimoniais
- (C) Atividades de Investimento<br>(D) Atividades de Financiamen
- Atividades de Financiamento
	- **40.** Na Demonstração das Mutações do Patrimônio Líquido, são itens que afetam o patrimônio total, EXCETO:
- (A) Acréscimo pelo lucro ou redução pelo prejuízo líquido do exercício
- (B) Acréscimo por reavaliação de ativos (quando o resultado for credor)
- (C) Redução por dividendos
- (D) Aumento de capital com utilização de lucros e reservas
	- **41.** O Patrimônio de uma entidade pode sofrer dois tipos básicos de variações: qualitativas e quantitativas, e um terceiro tipo que deriva da combinação de ambas, chamado de misto. Com relação às variações qualitativas, pode afirmar que:

I - Apresentam alterações na composição dos elementos que compõem o Patrimônio (Bens, Direitos e Obrigações).

II - Essas variações podem apresentar:

- O surgimento de um novo componente do ativo, passivo ou do patrimônio líquido;

- A eliminação de um ou mais elementos patrimoniais.

III – Sua principal característica é a modificação de valor (para mais ou para menos) apresentada pelo patrimônio líquido.

Estão corretos os itens:

- (A) I e II, apenas.
- (B) I e III, apenas.
- (C) II e III, apenas.
- $(D)$  I,  $\parallel$  e  $\parallel$

**42.** O ganho (ou a perda) de capital na venda de bens do Ativo Imobilizado é apurado pela diferença entre o valor do custo do veículo (já depreciado) e o total da venda. Para demonstrar isto contabilmente efetuamse os seguintes lançamentos:

I - Pela baixa da depreciação: DÉBITO: Depreciação Acumulada – Veículos (Redutora do Ativo Imobilizado) CRÉDITO: Veículos (Ativo Imobilizado)

II - Pelo reconhecimento da Receita: DÉBITO: Caixa ou Banco (Ativo Circulante) CRÉDITO: Alienação de Bens do Ativo Permanente (Receitas Não Operacionais)

III - Pela baixa do veiculo: DÉBITO: Veículos (Ativo Imobilizado) CRÉDITO: Bens do Ativo Permanente Alienados (Despesas Não Operacionais).

Qual dos lançamentos acima está INCORRETO?

- $(A)$  I
- (B) II
- (C) III
- (D) Nenhum
	- **43.** Com relação às compras e vendas de mercadorias, analise as seguintes assertivas:

I - As mercadorias adquiridas para revenda são registradas em conta de estoques, no ativo circulante, pelo valor do custo de aquisição líquido dos impostos recuperáveis, que são registrados em conta própria no ativo circulante.

II - Todas as compras são lançadas a débito da conta de estoques de mercadorias, pelo aumento do saldo desta conta e tendo como contrapartida lançamentos a crédito das contas de caixa/banco e/ou fornecedores pelo pagamento e/ou obrigação assumida.

III - Os impostos e contribuições que incidem sobre as compras de mercadorias são ICMS, IPI, PIS e COFINS.

Estão corretas as assertivas:

- (A) I e II, apenas.
- (B) I e III, apenas.
- (C) II e III, apenas.
- $(D)$  I, II e III.
- **44.** Os juros de mora por atraso no pagamento de uma obrigação aumentam a dívida, provocando efeito negativo sobre o patrimônio, representam uma:
- (A) Superveniência ativa
- (B) Superveniência passiva
- (C) Insubsistência ativa
- (D) Insubsistência passiva
	- **45.** Analise as seguintes definições:

I - Provisão é uma reserva de um valor para atender a despesas que se esperam; visa à cobertura de um gasto já considerado certo ou de grande possibilidade de ocorrência.

II - As reservas representam expectativas de perdas de ativos ou estimativas de valores a desembolsar que, apesar de financeiramente ainda não efetivadas, derivam de fatos geradores contábeis já ocorridos.

Estão corretas as definições:

- (A) I, apenas.
- (B) II, apenas.
- (C) I e II
- (D) Nenhuma.
- **46.** São diversas as características do registro e da informação contábil no setor público, devendo observância aos princípios e às Normas Brasileiras Aplicadas ao Setor Público. Analise as seguintes características:

I - Os registros e as informações contábeis devem possibilitar a análise da situação patrimonial de entidades do setor público ao longo do tempo e estaticamente, bem como a identificação de semelhanças e diferenças dessa situação patrimonial com a de outras entidades.

II - As informações apresentadas nas demonstrações contábeis devem ser entendidas pelos usuários. Para esse fim, presume-se que estes já tenham conhecimento do ambiente de atuação das entidades do setor público. Todavia, as informações relevantes sobre temas complexos não devem ser excluídas das demonstrações contábeis, mesmo sob o pretexto de que são de difícil compreensão pelos usuários.

Tratam-se das seguintes características, respectivamente:

- (A) Uniformidade; Confiabilidade.
- (B) Comparabilidade; Compreensibilidade
- (C) Uniformidade; Compreensibilidade.
- (D) Comparabilidade: Confiabilidade.

**47.** A LDO - Lei de Diretrizes Orçamentárias:

- (A) Conterá Anexo de Riscos Fiscais, onde serão avaliados os passivos contingentes e outros riscos capazes de afetar as contas públicas, informando as providências a serem tomadas, caso se concretizem.
- (B) Conterá demonstrativo da compatibilidade da programação dos orçamentos com os objetivos e metas constantes do documento de que trata o Anexo de Metas Fiscais.
- (C) Conterá reserva de contingência, cuja forma de utilização e montante, definido com base na receita serão estabelecidos na lei orçamentária anual.
- (D) Todas as alternativas estão corretas.
	- **48.** No que concerne às receitas públicas, assinale a alternativa correta, de acordo com a Lei 4.320/64:
- (A) São Receitas Correntes as provenientes da realização de recursos financeiros oriundos de constituição de dívidas; da conversão, em espécie, de bens e direitos;

os recursos recebidos de outras pessoas de direito público ou privado, e, ainda, o superávit do Orçamento Corrente.

- (B) São Receitas de Capital as receitas tributária, de contribuições, patrimonial, agropecuária, industrial, de serviços, as provenientes da realização de recursos financeiros oriundos de constituição de dívidas e ainda, as provenientes de recursos financeiros recebidos de outras pessoas de direito público ou privado, quando destinadas a atender despesas classificáveis em Despesas de Capital
- (C) São Transferências Correntes as dotações para despesas as quais não corresponda contraprestação direta em bens ou serviços, inclusive para contribuições e subvenções destinadas a atender à manifestação de outras entidades de direito público ou privado.
- (D) Todas as alternativas estão corretas
	- **49.** Consideram-se recursos para a abertura de créditos suplementares e especiais, EXCETO:
- (A) O superávit financeiro apurado em balanço patrimonial do exercício anterior.
- (B) Os provenientes de excesso de arrecadação.
- (C) Os Restos a Pagar não liquidados no exercício anterior.
- (D) Os resultantes de anulação parcial ou total de dotações orçamentárias ou de créditos adicionais, autorizados em Lei.
	- **50.** Com relação ao regime de adiantamentos para pagamento de despesas, NÃO é correto afirmar, conforme a Lei nº 4.320/64:
- (A) O adiantamento é aplicável apenas aos casos de despesas que sejam expressamente definidas em lei.
- (B) O adiantamento é utilizado para realizar despesas que não possam subordinar-se ao processo normal de aplicação.
- (C) Por sua característica de excepcionalidade e urgência, o adiantamento não precisa ser precedido de empenho na dotação própria, preservando-se, no entanto, sua prestação de contas no prazo definido na lei de sua regulamentação.
- (D) Não deve ser feito adiantamento ao servidor em alcance nem a responsável por dois adiantamentos

 $(E)$ 

## **FOLHA DE RESPOSTAS**

## **CIÊNCIAS CONTÁBEIS**

Preencha seus dados com letra de forma utilizando caneta esferográfica azul ou preta.

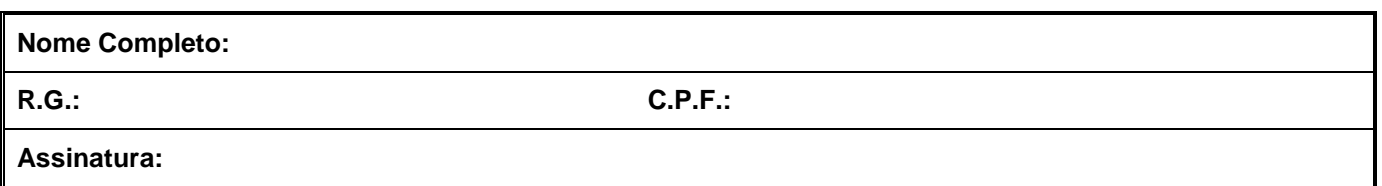

Preencha o quadrado que corresponde à resposta correta, conforme modelo:

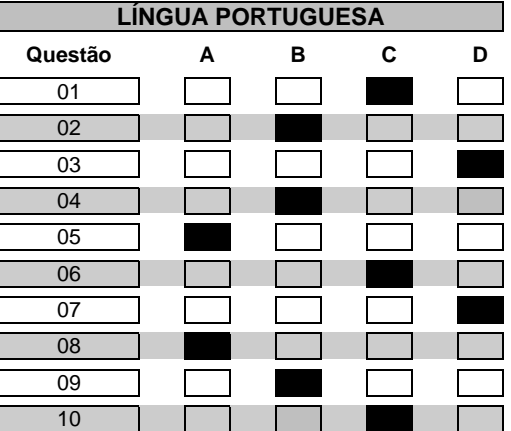

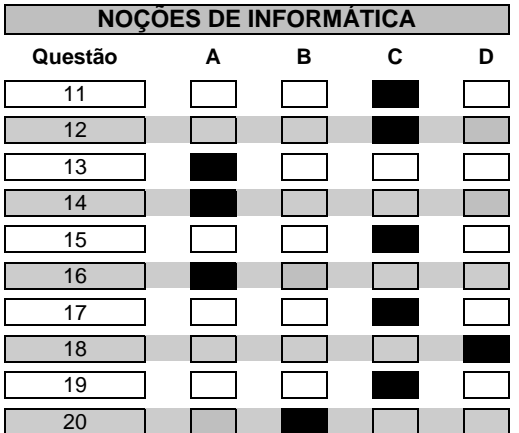

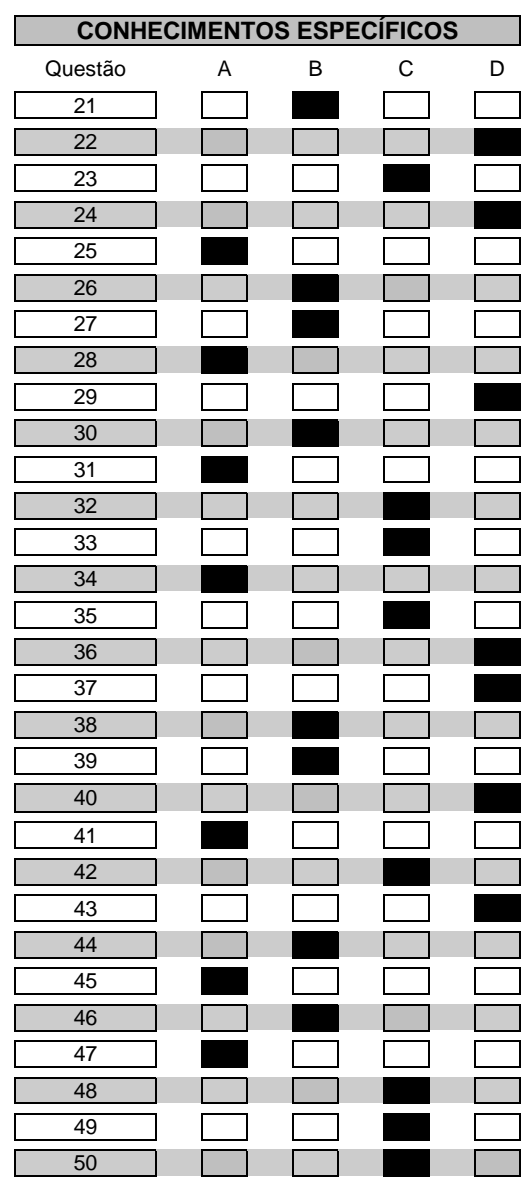